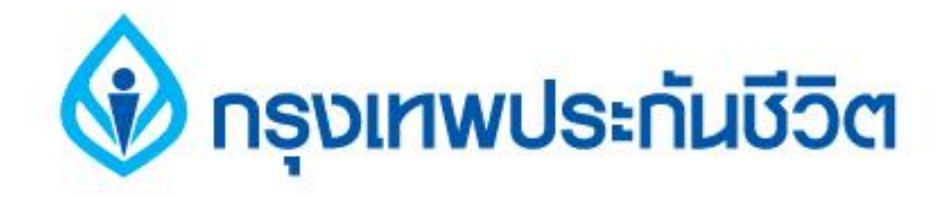

# **คู่มือการช าระเงินบริการ Bill Payment ช่องทาง ATM**

# **ธนาคารไทยพาณิชย์**

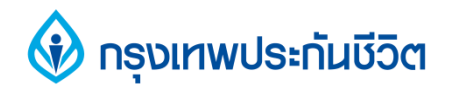

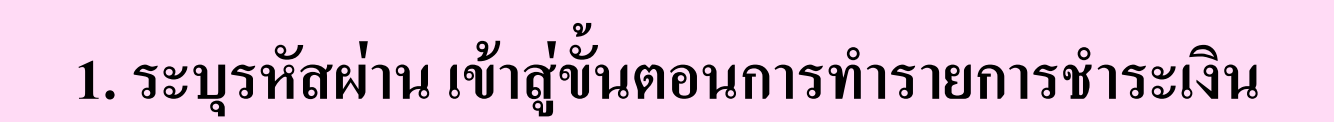

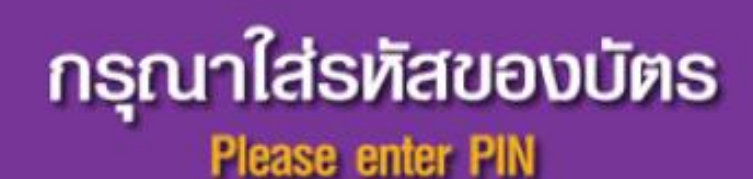

请输入密码 暗証番号を入力してください。

**XXXX** 

โปรคไช้มือบังขณะกครทัส ATM เพื่อป้องกันพู้อื่นเท็นรทัสของท่าน For your own security please do not let anyone see your PIN while entering

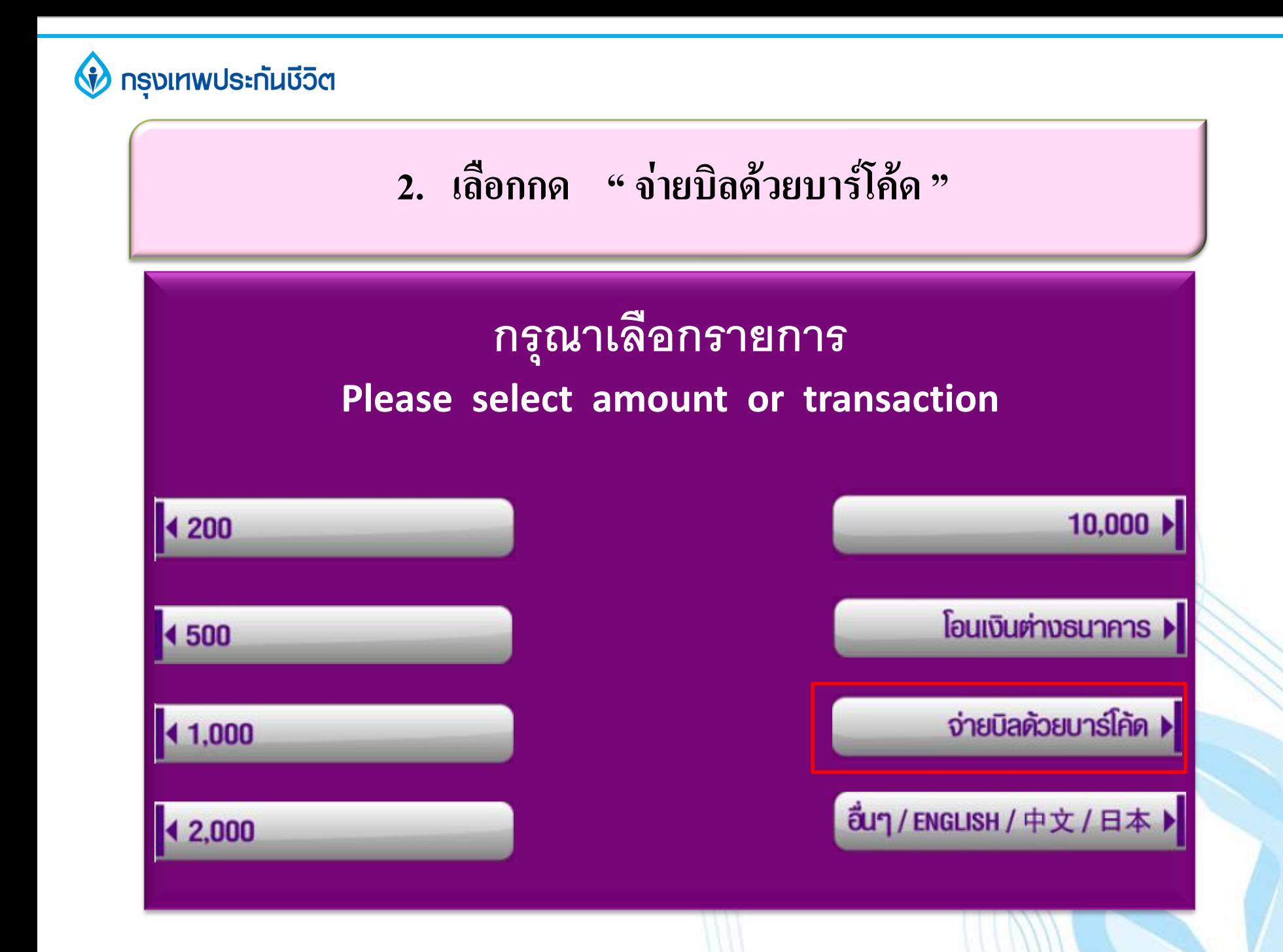

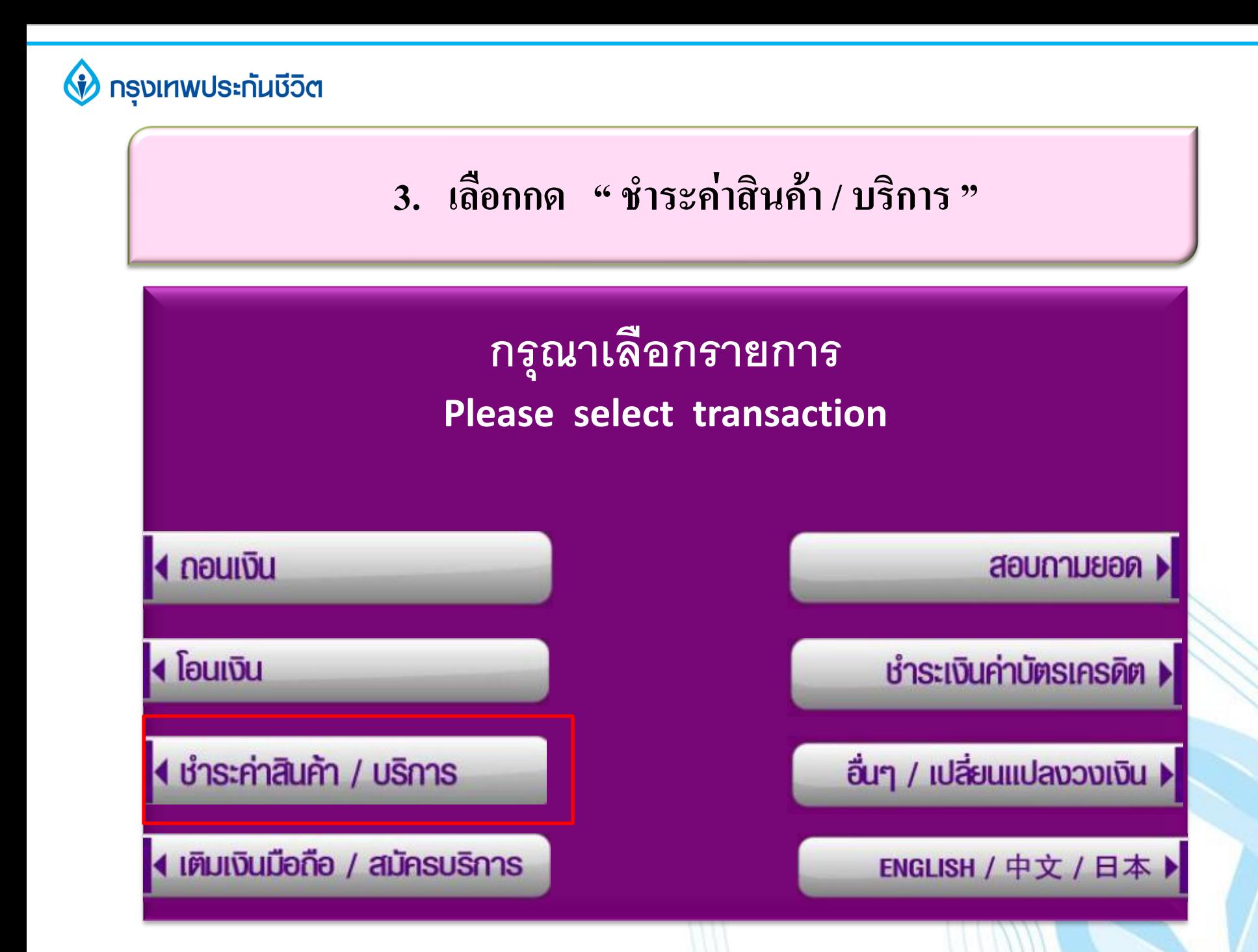

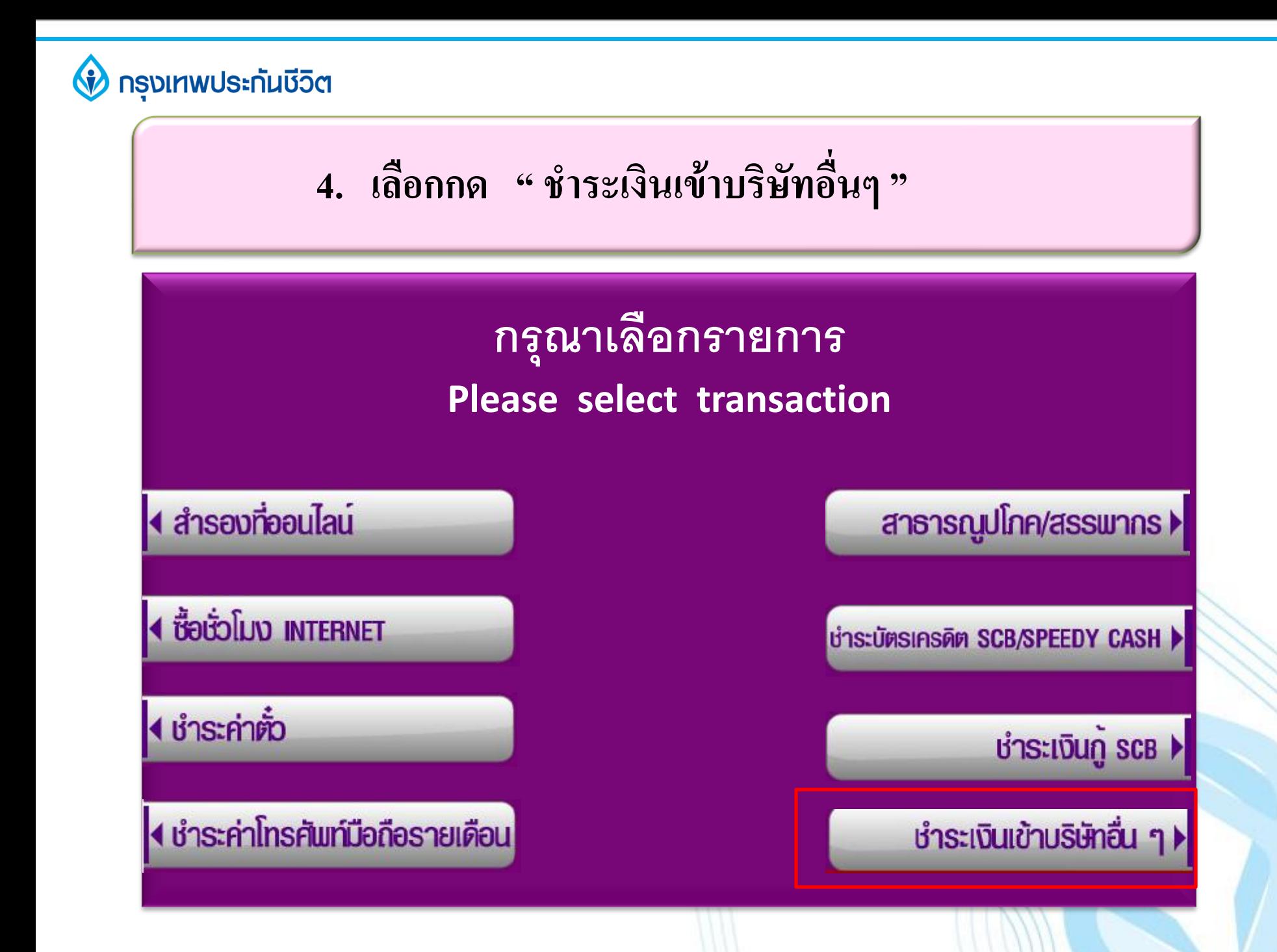

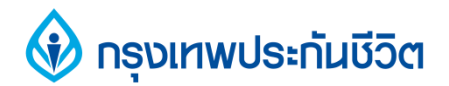

## **5. เลือกกดประเภทบัญชี"ออมทรัพย์ หรือเดินสะพัด " (บัญชีของผู้ช าระเงิน )**

**กรุณาเลือกจากบัญชี Please select account**

เดินสะพัด / บัตรของขวัญ ▶

**a** bounsule

#### **กรุงเทพประกันชีวิต**

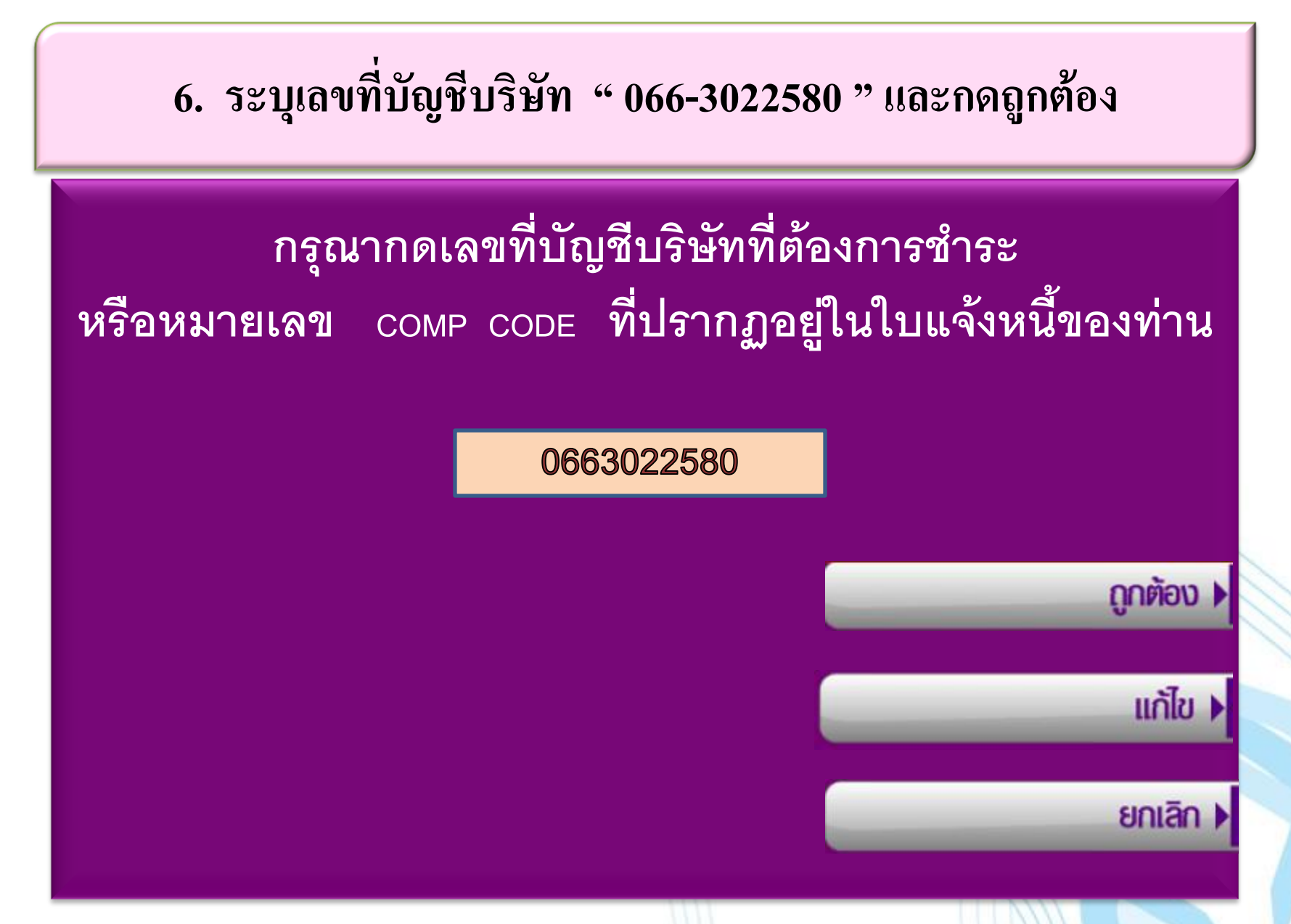

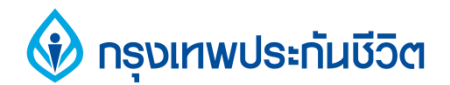

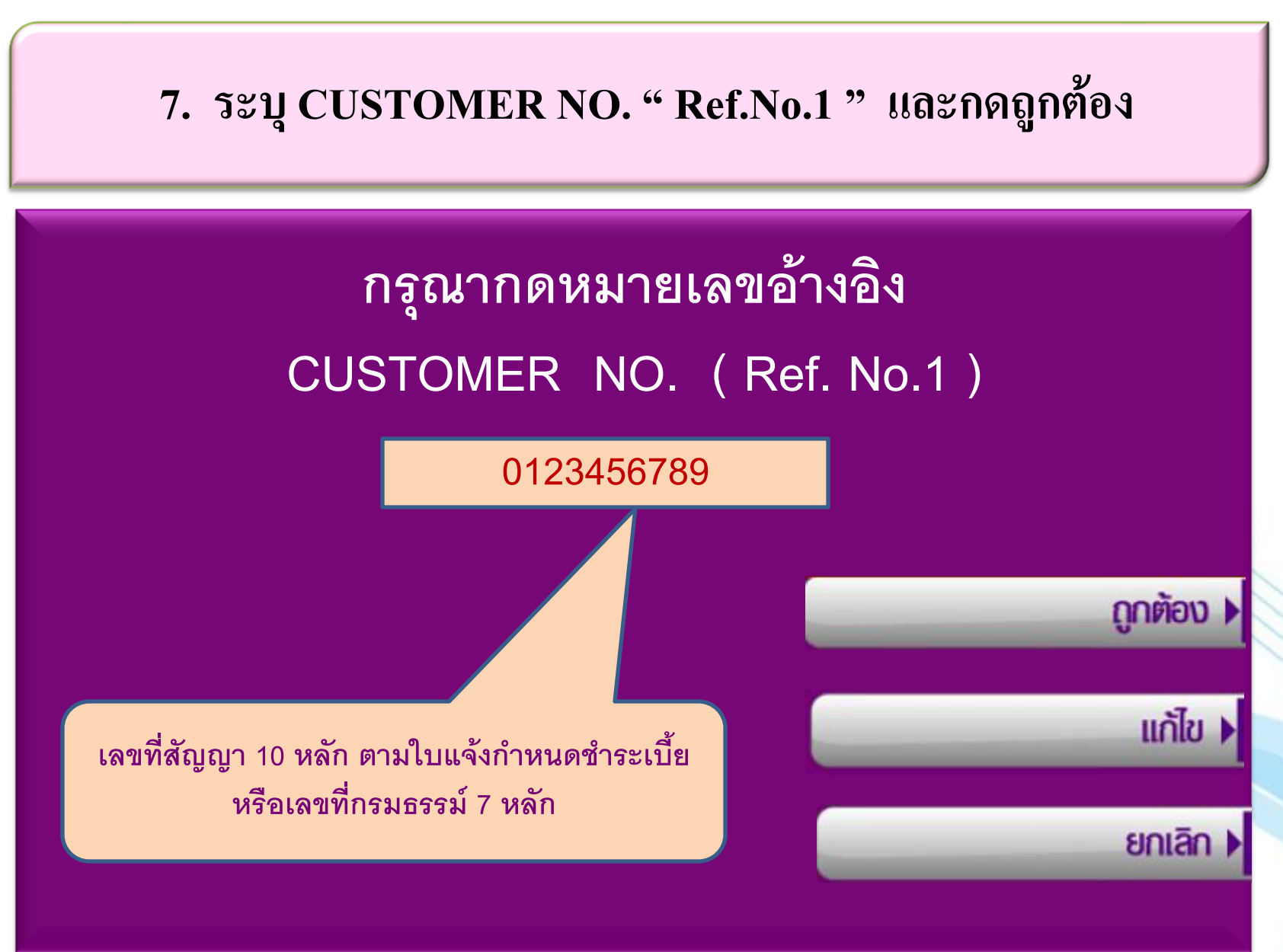

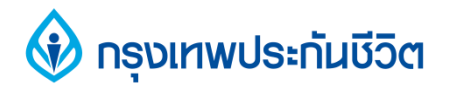

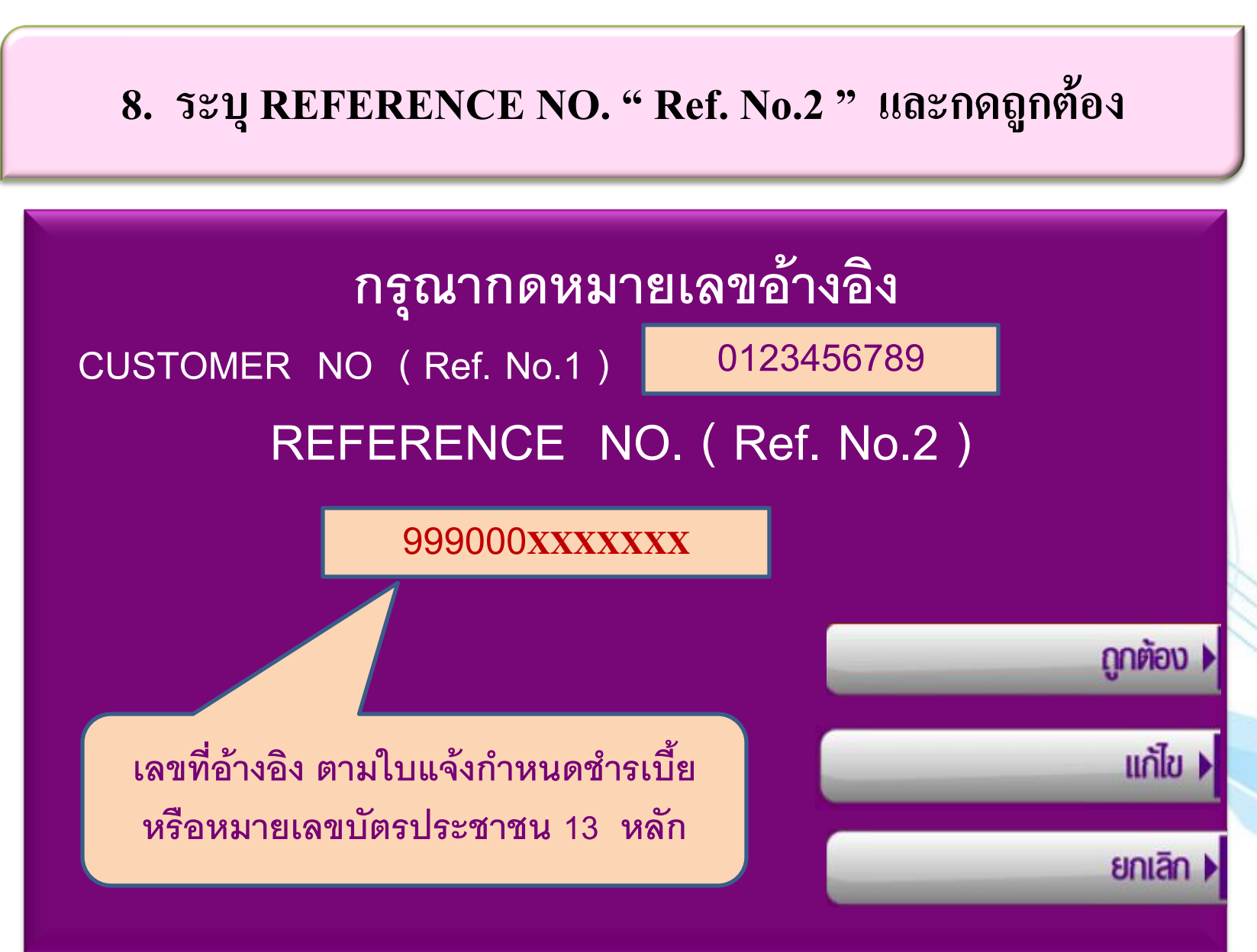

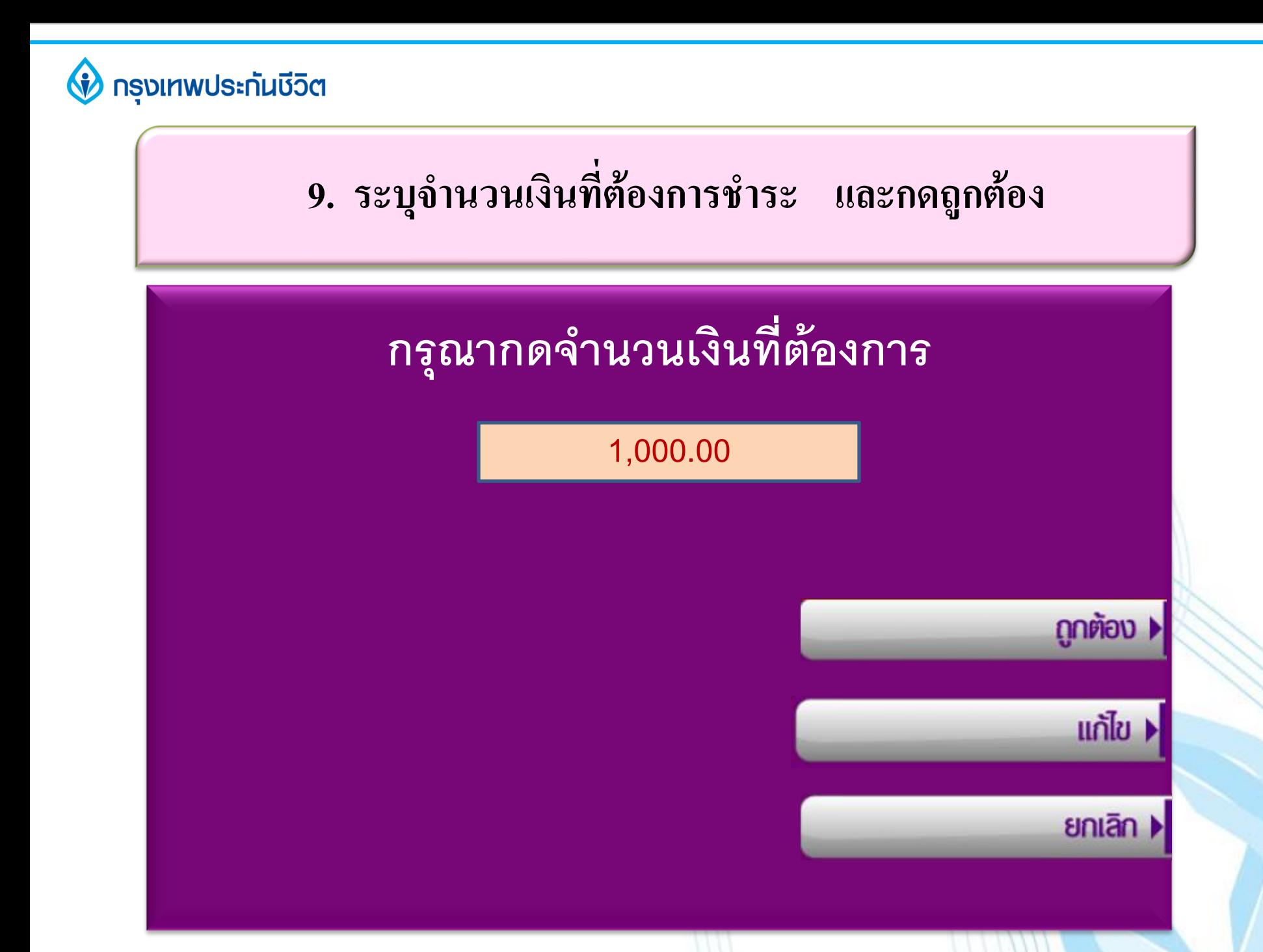

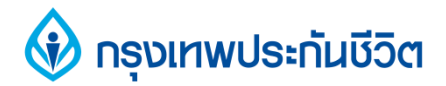

### 10. ตรวจสอบข้อมูลการทำรายการชำระเงิน

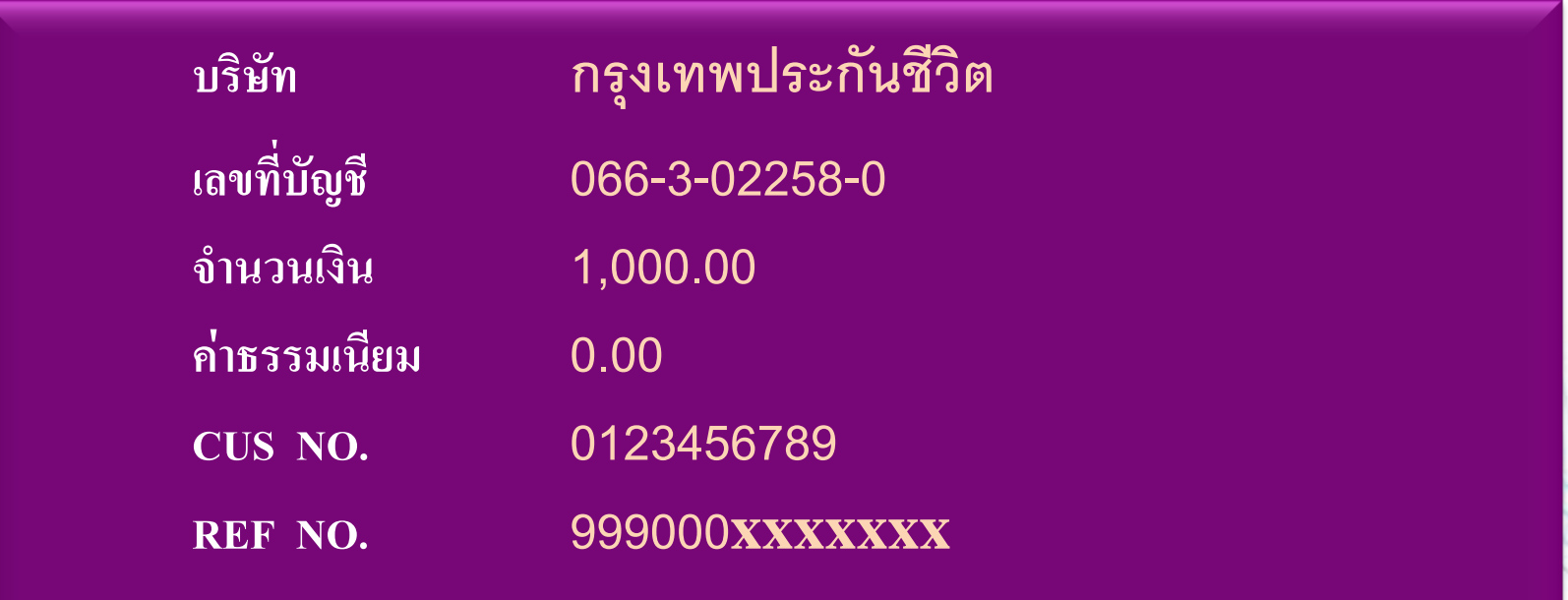

ยืนยัน ▶

ยกเลิก

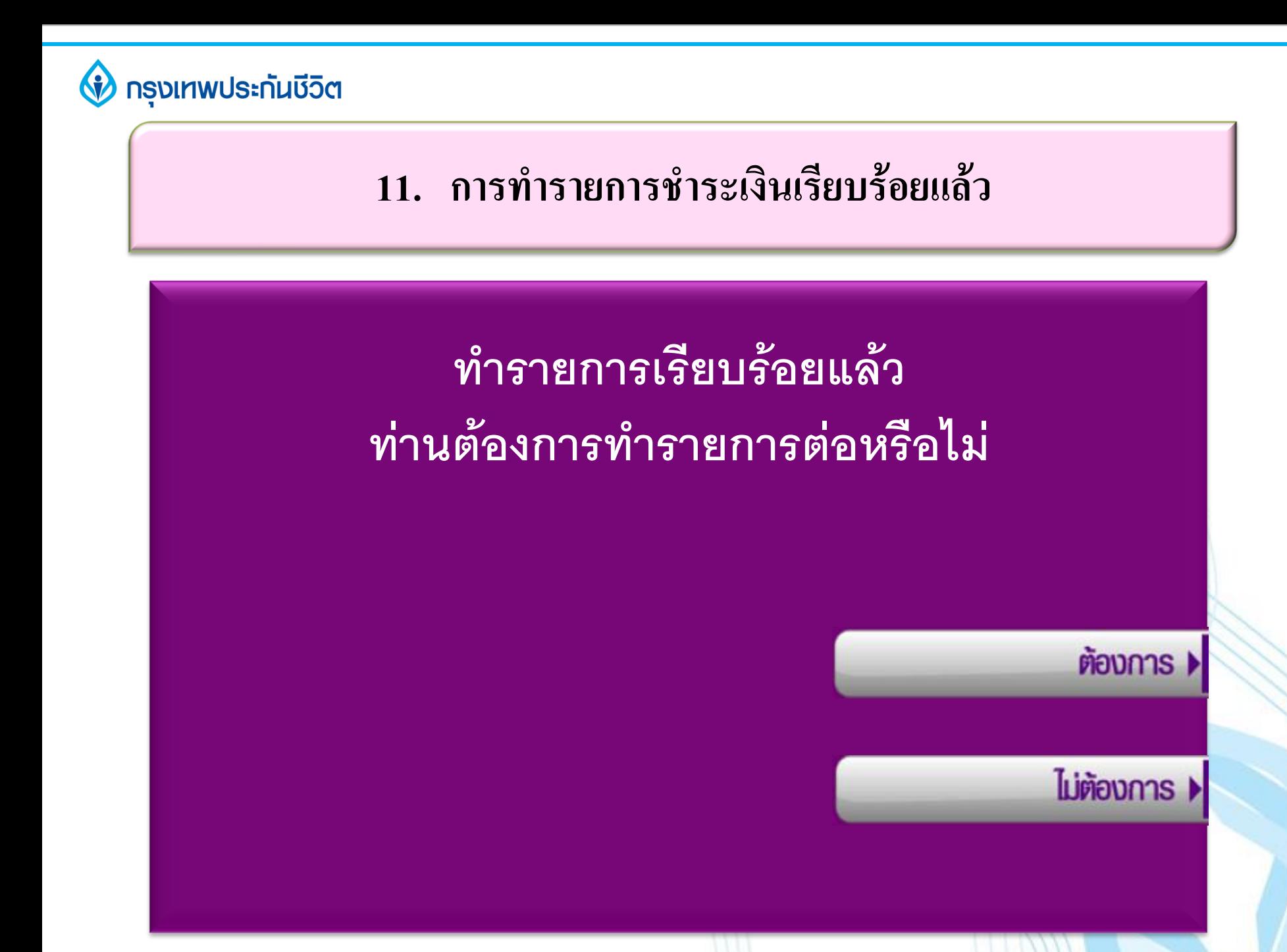